**Nom et prénom :** . . . . . . . . . . . . . . . . . . . . . . . . . . . . . . . . . . . . . . . . . . . . . . . . . . . . . . . . . . . . . . . . . . . . . . . . . . . . .

## **Exercice 8.2 (Algorithme et programme en Python 3)**

Comme cela a été étudié dans l'exercice 8.1 (travail préparatoire), la méthode de Monte-Carlo permet de calculer une valeur approchée d'une intégrale.

Nous allons tester cette méthode pour la fonction *f* définie par  $f(x) = -3x^2 + 100$  et l'intégrale  $\int_0^5$  $\overline{0}$  $f(x) dx$ , déjà calculée dans l'exercice 8.1. Nous la comparerons ensuite à la méthode des rectangles.

- **1.** Compléter l'algorithme ci-dessous pour qu'il applique la méthode de Monte-Carlo. Indication : pour compter le nombre de points sous la courbe, utiliser une variable *c* qui augmente de 1 si le point de coordonnées  $(x ; y)$  est sous la courbe.
- **2.** Ouvrir le fichier tp8.py et l'enregistrer sous la forme nom-prenom-tp8.py.
- **3.** Compléter le programme du fichier pour qu'il applique la méthode de Monte-Carlo.
- **4.** Exécuter cinq fois le programme pour  $n = 100000$  et noter les résultats ci-dessous.

. . . . . . . . . . . . . . . . . . . . . . . . . . . . . . . . . . . . . . . . . . . . . . . . . . . . . . . . . . . . . . . . . . . . . . . . . . . . . . . . . . . . . . . . . . . .

. . . . . . . . . . . . . . . . . . . . . . . . . . . . . . . . . . . . . . . . . . . . . . . . . . . . . . . . . . . . . . . . . . . . . . . . . . . . . . . . . . . . . . . . . . . . **5.** Pour la même quantité à calculer, la méthode des rectangles pour  $n = 100000$  donne 374,998. La méthode de Monte-Carlo donne-t-elle une aussi bonne précision ? Justifier.

. . .

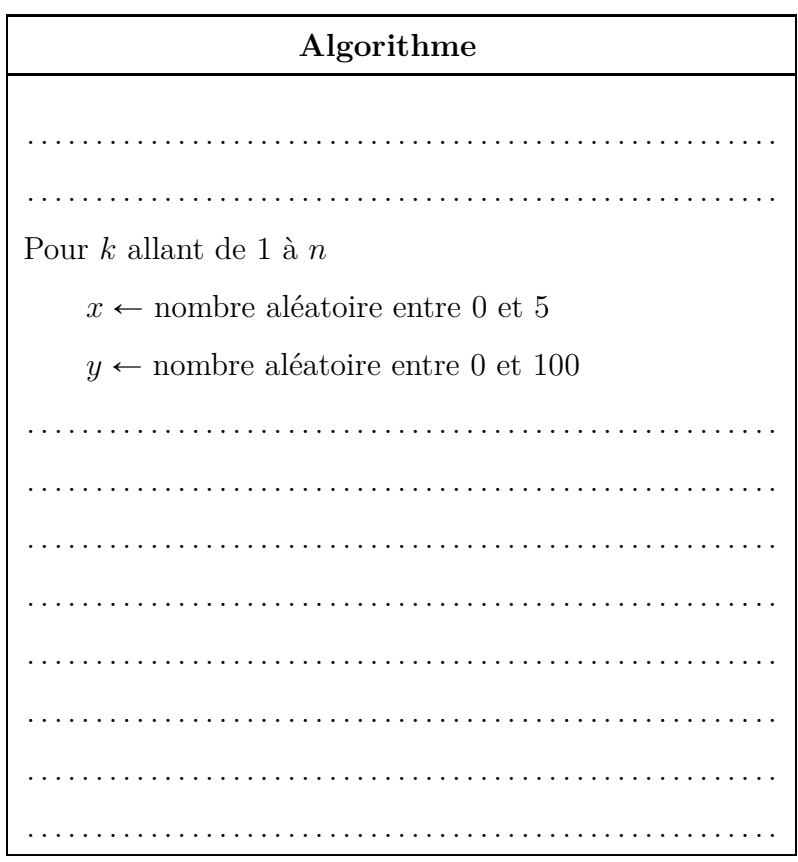